# Corrigé Partiel Architecture des Ordinateurs - 22 Octobre 2014

#### **Tous documents autorisés. Calculatrices autorisées. Durée 2h**

Une justification **concise** sera donnée lorsque c'est nécessaire. Lorsqu'un résultat est demandé en notation hexadécimale, la notation binaire ne sera pas acceptée.

## **1. Représentation des entiers sur 8 bits [2 pts]**

**Q1.** On note # l'opération effectuée par un additionneur. Pour les opération suivantes, donner le résultat en notation **hexadécimale**, donner la retenue, et indiquer si le résultat est égal à celui de l'opération arithmétique d'addition lorsque les opérandes sont interprété en naturels et en relatifs (complément à deux), suivant le format de la table.

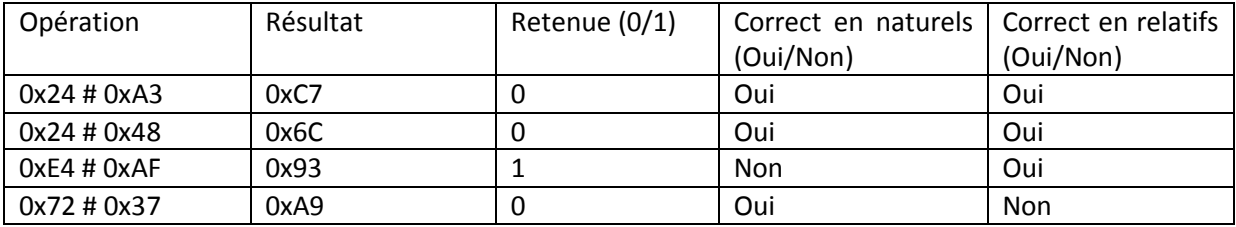

Justification :

- Correct en naturels = Retenue à 0
- Correct en relatifs

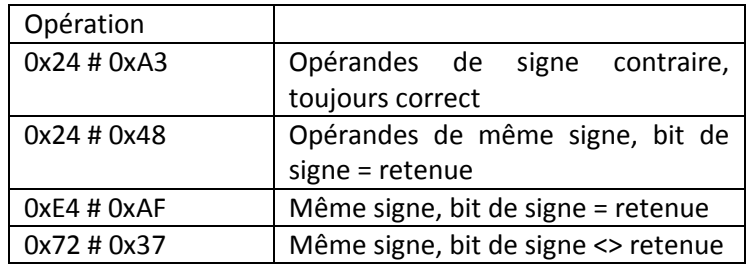

## **2. Jeu d'instructions MIPS [8 pts]**

Pour Q2, Q3, Q4, les résultats seront donnés en notation **hexadécimale**.

**Q2.** Donner le codage des instructions :

- *a)* ADD R13, R1, R4 0x00246820
- *b)* ADDI R1, R1, 7 0x20210007
- *c)* SW R7, 8(R1) 0xAC270008
- *d)* LUI R4, 0x1289 0x3C041289

**Q3.** L'état initial des registres est : R2 = 0x81234567 R3 = 0x0000000F

Donner le contenu du registre R1 après l'exécution des instructions :

*a*) ADD R1, R2, R3 R1= 0x81234576

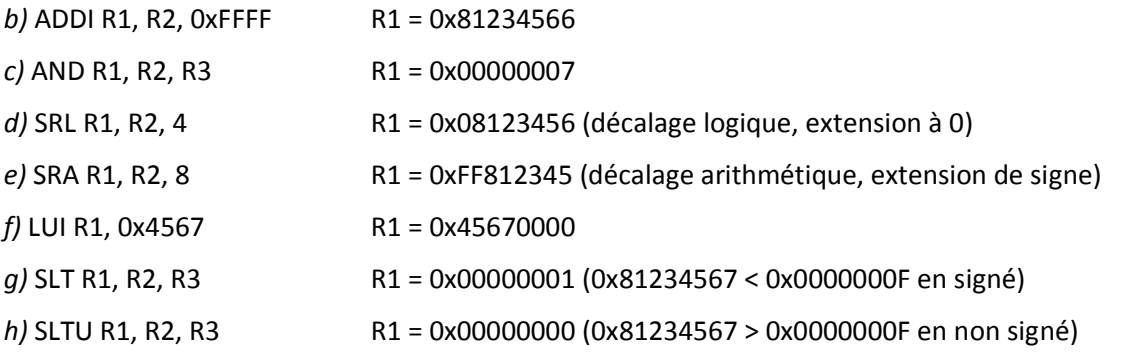

**Q4.** La mémoire est organisée en Big Endian. L'état de la mémoire est donné par la table 1 (au verso). Le registre R1 contient 0x10000000. Donner le contenu du registre R2 après l'exécution des instructions :

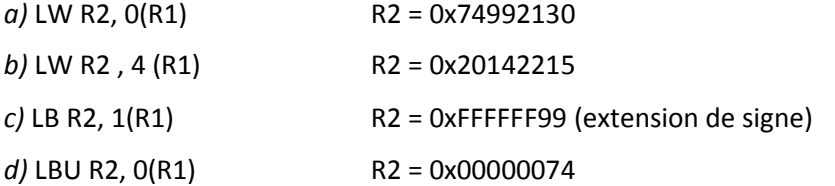

**Q5.** Si R1 contient initialement 3, quelle est la valeur (notation **décimale**) de R2 après l'exécution du fragment de code :

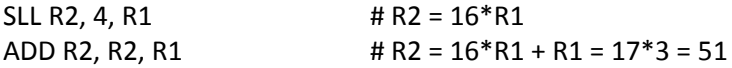

## **3. Conditionnelles et Boucles [8 pts]**

On utilise le jeu d'instruction MIPS.

Le tableau d'entiers X est implanté à partir de l'adresse 0x10000000, et contient {-1, 2, -3, 4}. L'état initial est :  $R1 = 0x10000000$   $R3 = 0x00000000$   $R4 = 0x00000000$ 

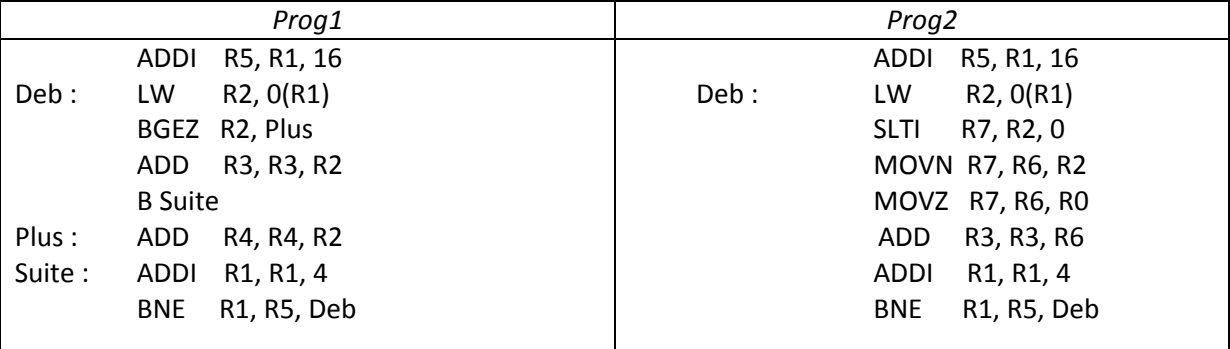

*Prog1 commenté :*

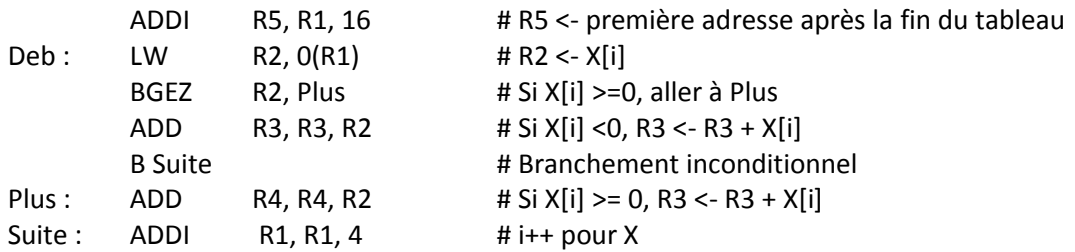

BNE R1, R5, Deb # Si R1 <> R5, retour boucle

Donc le programme somme dans R4 les élements positifs de X et dans R3 les éléments négatifs.

**Q6.** Donner la valeur (notation **décimale**) des registres R3 et R4 après la première itération de *Prog1*.

 $R3 = -1$ ,  $R4 = 0$ 

**Q7.** Donner la valeur (notation **décimale**) des registres R3 et R4 après l'exécution de *Prog1*.

 $R3 = -4$ ,  $R4 = 6$ 

*Prog2 commenté :*

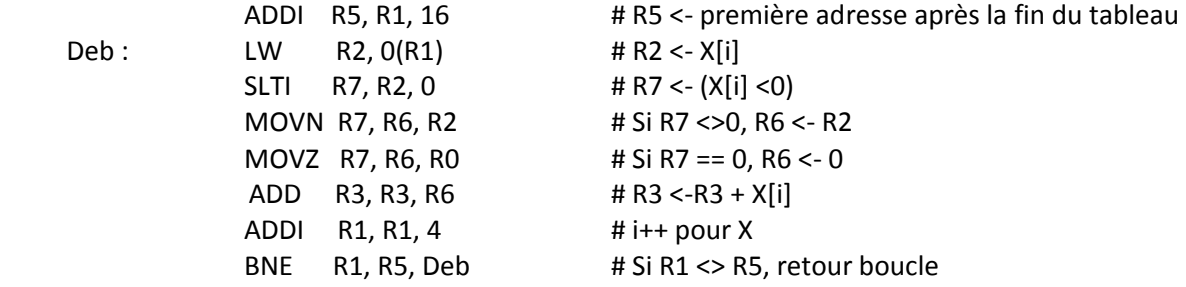

Donc le programme additionne les éléments négatifs de X.

**Q8.** Donner la valeur (notation **décimale**) des registres R6 et R3 après la première itération de *Prog2*.

 $R6 = -1$ 

**Q9.** Donner la valeur (notation **décimale**) du registre R3 après l'exécution de *Prog2*.

 $R3 = -4$ 

### **4. Procédures [2 pts]**

On considère le fragment de code

Foo : ADDI R10, R31, 4 JR R10 Prog: MOVE R1, R0 JAL Foo ADD R1, R1, -1 ADD R1, R1, 100

**Q10.** Donner la valeur (notation **décimale**) du registre R1 après l'exécution de ce programme.

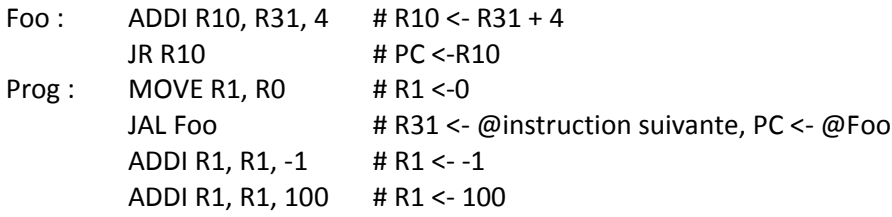

Donc, Foo ne revient pas à l'instruction qui suit l'appel de procédure, mais à l'instruction suivante et  $R1 = 100.$ 

### **5. Mémoire [2 pts]**

On considère la déclaration C suivante :

char c; int y[2]; short x[3]; char\* z;

Q11. Le place est aligné et en big endian. Les variables sont allouées dans l'ordre à partir de l'adresse 0x00001000. Donner l'adresse de la variable y[0], de la variable x[1] et de la variable z.

adresse de  $y[0] = 0x00001004$ adresse de x[1] = 0x0000100E adresse de z = 0x00001014

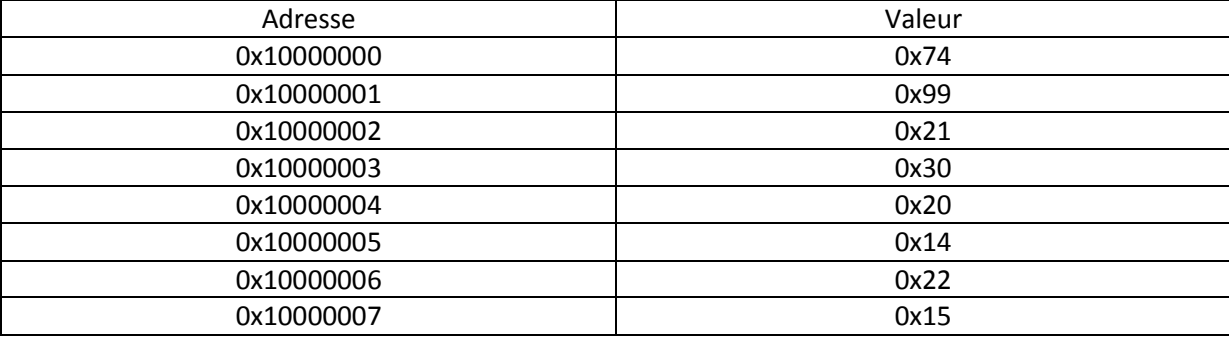

Table 1 – Plan mémoire de la question 4